## ACADEMIC WORKS HOW TO APPLY FOR SCHOLARSHIPS

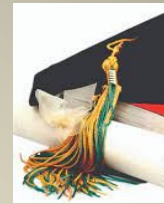

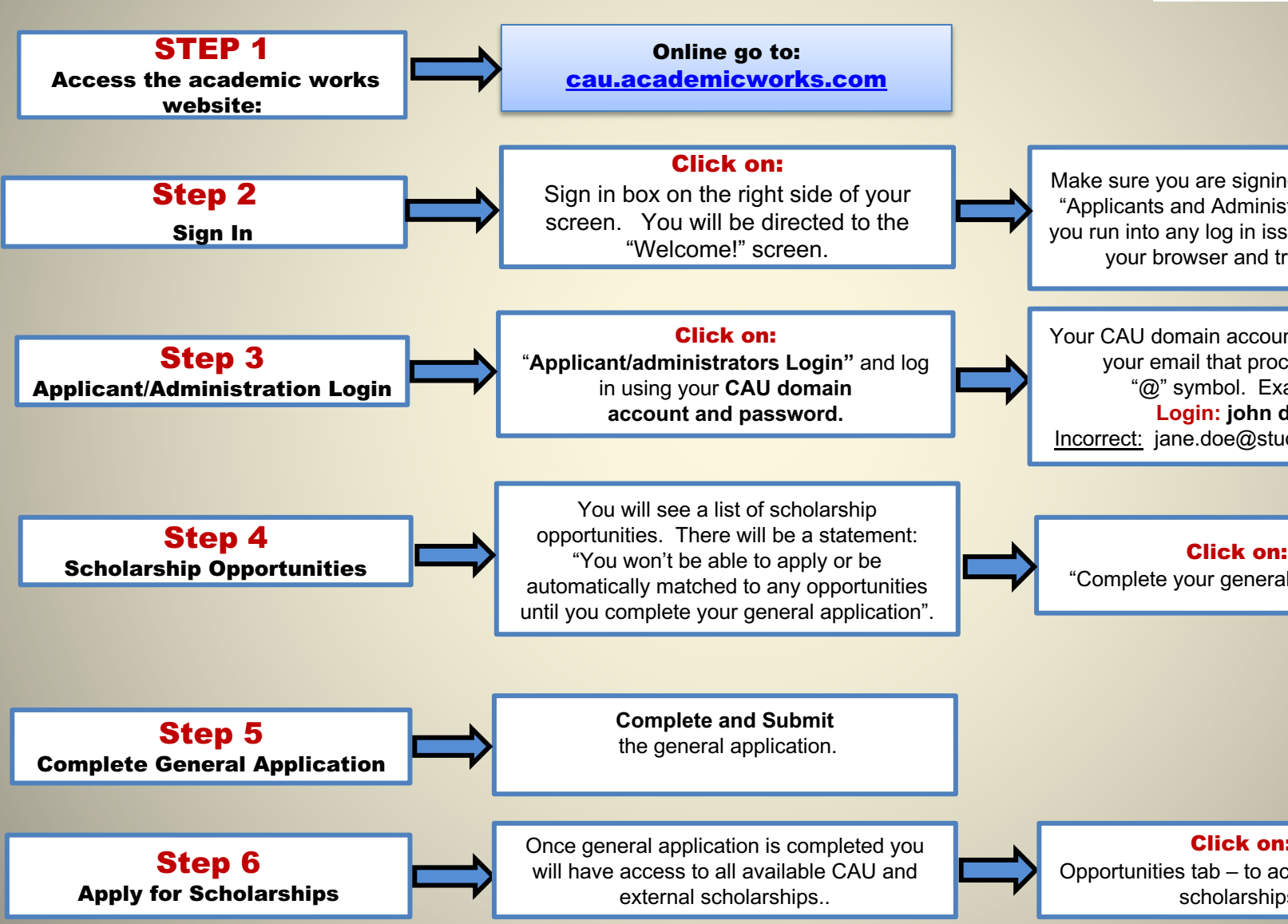